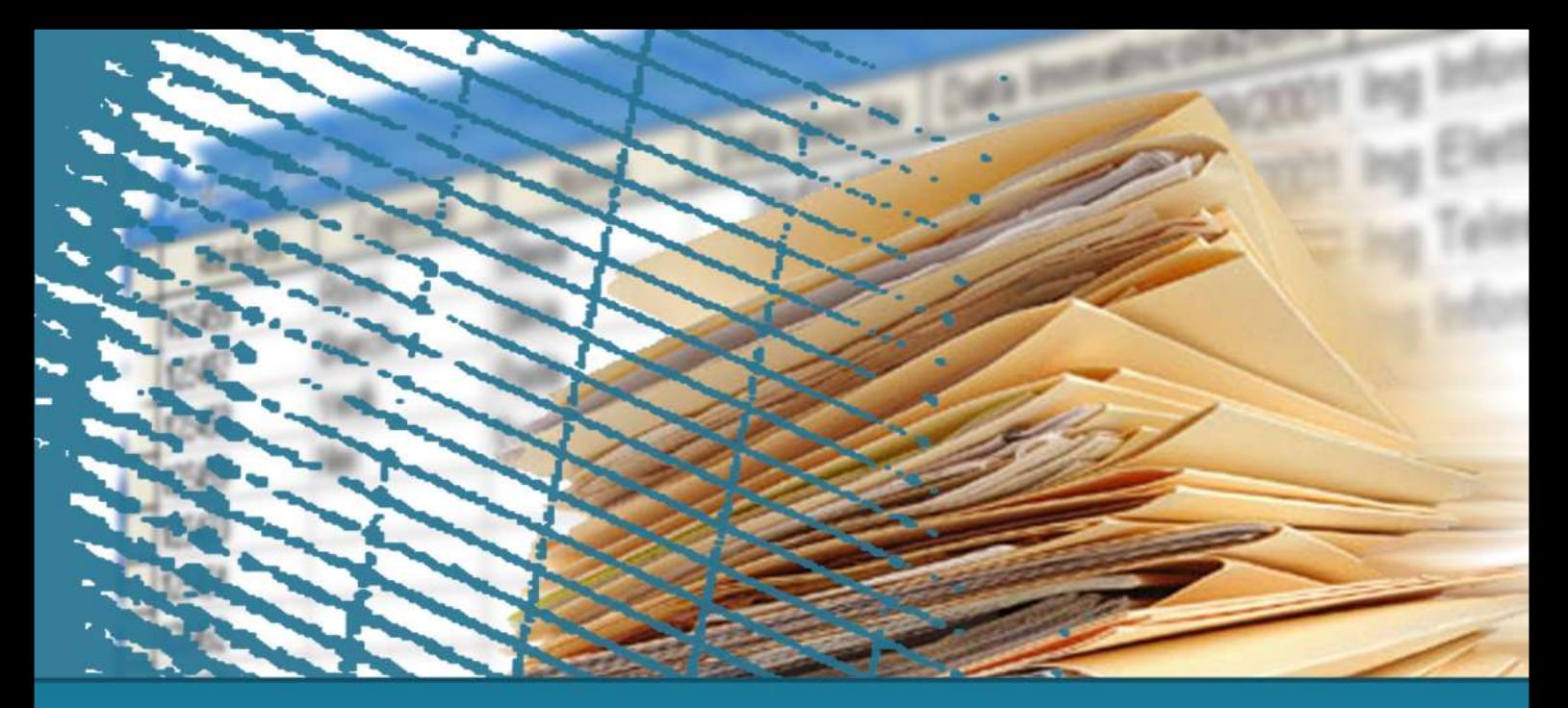

# **Programmazione Web**

**Il linguaggio HTML**

*2) Un esempio*

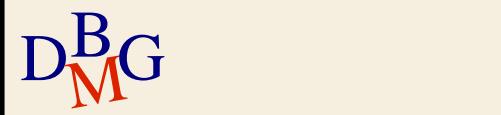

# **Esempio HTML - Il punto d'arrivo**

# $\Sigma$  Obiettivo finale: produrre questa pagina

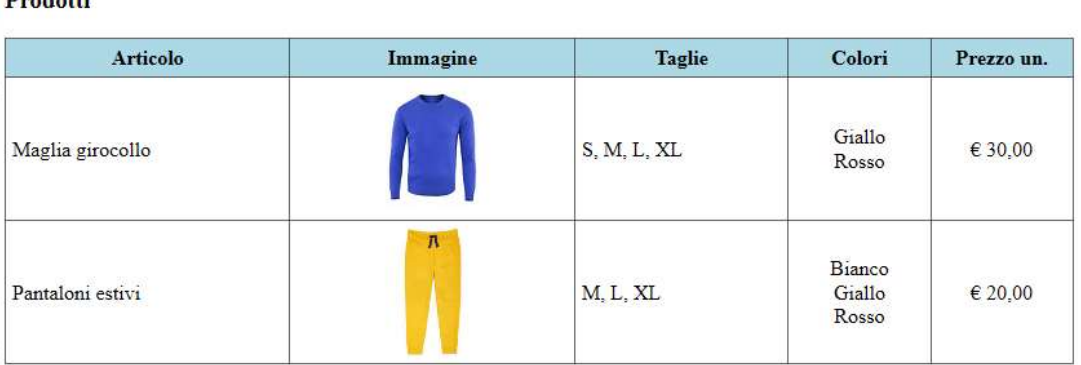

#### Ordine

Duadatti

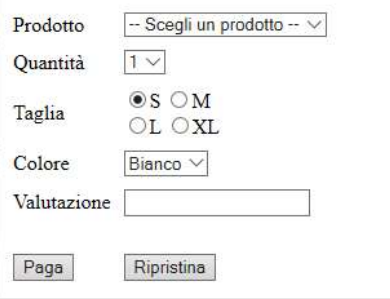

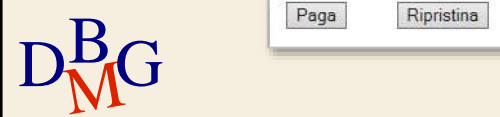

 $\overline{6}$ 

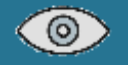

# **Esempio HTML - Elementi base della pagina**

```
<html>
<!-- head: Metadati -->
<head>
  <meta charset="iso-8859-1">
  <title>Passo 1</title>
</head>
<!-- body: corpo della pagina -->
<body>
 Hello world!
</body>
</html>
```
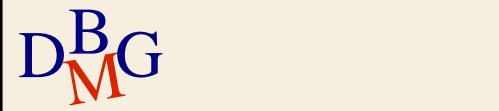

# **Esempio HTML: header (titoli)**

```
<html>
<head>
  <meta charset="iso-8859-1">
  <title>Passo 2<title>
</head>
<body>
 <!-- h1, h2, ..., h6: Titoli -->
  <h1>Prodotti</h1>
  <h2>Prodotti</h2>
  <h3>Prodotti</h3>
</body>
</html>
```
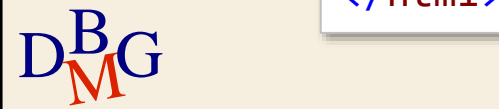

 $\odot$ 

# **Esempio HTML - Le tabelle**

```
<!-- table: Tabella -->
<table border="1">
  <!-- tr: Riga di tabella -->
  \langletr>
    <!-- th: Cella con intestazione -->
    <th>Articolo</th>
    <th>Colori</th>
  \langle/tr>
  <!-- tr: Riga di tabella -->
  <tr>
    <!-- td: Cella con i dati -->
    <td>Maglia girocollo</td>
    <td>Giallo<br>Rosso</td>
  \langle/tr>
</table>
```
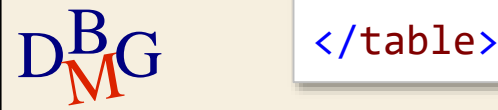

 $\odot$ 

# **Esempio HTML - Formattazione, immagini**

<!-- **border** : spessore del bordo --> <!-- **cellpadding** : distanza testo-bordo --> <!-- **border-collapse**: bordo singolo --> <table border="1" cellpadding="5" style="border-collapse:collapse;"> <!-- **bgcolor**: colore sfondo riga --> <!-- **height** : altezza riga (qui in punti) --> <tr bgcolor="lightblue" height="30"> <!-- **width**: larghezza della cella (qui in %) --> <th width="20%">Articolo</th> <!-- **img** : File immagine da includere --> <!-- **align**: allineamento orizzontale --> <td align="center"> <img src="Maglia.png" /> </td> <td align="center">&euro; 20,00</td>

 $D<sub>M</sub>$ G

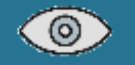

## **Esempio HTML - Form** (input text, submit, reset)

<!-- **form** : sezione di input --> <!-- **action**: pagina da aprire con Submit --> <!-- **method**: get => parametri nell'URL --> <form action="pagamento.html" method="get">

<!-- **input** : element HTML per l'input utente --> <!-- **type** ="**text**" : input di tipo testo (una riga) --> <!-- **maxlength** : lunghezza massima testo --> <!-- **name** : nome parametro --> <input type="text" maxlength="20" name="Valutazione" /> <!-- **type**="**submit**": pulsante per invio dei dati" --> <!-- **value** : testo del pulsante --> <input type="submit" value="Paga" /> <!-- **type**="**reset**" : pulsante per ripristino dati --> <input type="reset" value="Ripristina" />

 $D_{\text{Na}}^{\text{I}\leq$ /form> </form>

## **Esempio HTML - Form** (select, input radio)

```
<!-- select: elenco a discesa -->
<select name="Prodotto">
```

```
<!-- option: voce dell'elenco -->
 <!-- value : valore utilizzato dall'applicazione -->
 <!-- testo : testo visualizzato -->
 <option value="">-- Scegli un prodotto --</option>
 <option value="C101">Maglia girocollo</option>
 <option value="C102">Pantaloni estivi</option>
</select>
```

```
\mathrm{D}^{\mathrm{B}}_{\mathrm{M}}G ^{-1} <input type="radio" name="Taglia" value="03" />L
        <!-- type="radio": pulsante di opzione -->
        <!-- name : nome del gruppo di opzioni -->
        <!-- value : valore utilizzato dall'applicaz. -->
        <!-- testo : testo visualizzato -->
        <input type="radio" name="Taglia" value="01" checked />S
        <input type="radio" name="Taglia" value="02" />M
```
# **[E](WEB-2_HTML/Passo07.html)SEEsempio HTML - Form** (con uso di table per allineare)

```
<form action="pagamento.html" method="get">
```

```
<table border="0" cellpadding="5" >
```

```
D_{\text{MC}}<tr>
        <!-- etichetta in colonna 1 -->
        <td>Prodotto</td>
        <!-- elemento di input in colonna 2 -->

          <select name="Prodotto">
            <option value="">-- Scegli un prodotto --</option>
            <option value="C101">Maglia girocollo</option>
            <option value="C102">Pantaloni estivi</option>
          </select>
        \langle/td>
      \langle/tr>
```
# **Pagina risultante**

#### Prodotti

 $\odot$ 

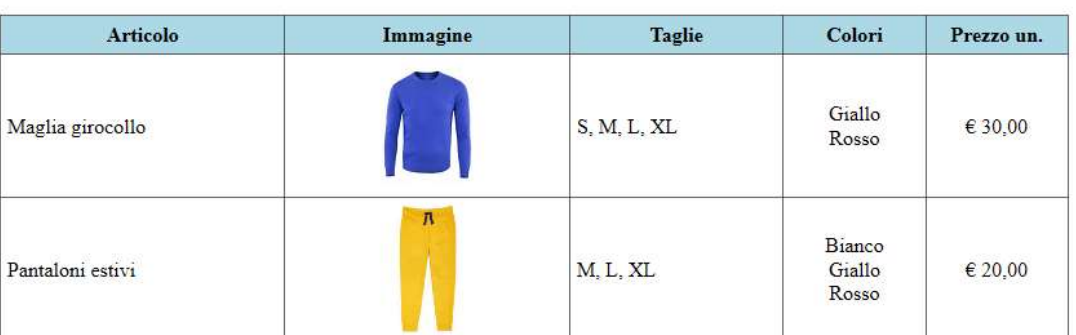

#### Ordine

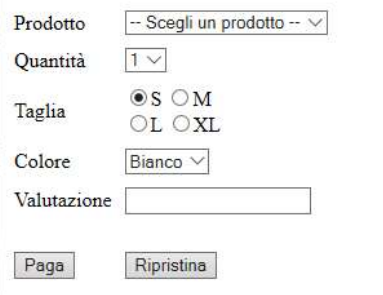

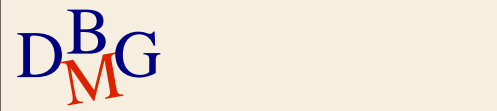

# **Trasferimento dell'input**

#### **Ordine**

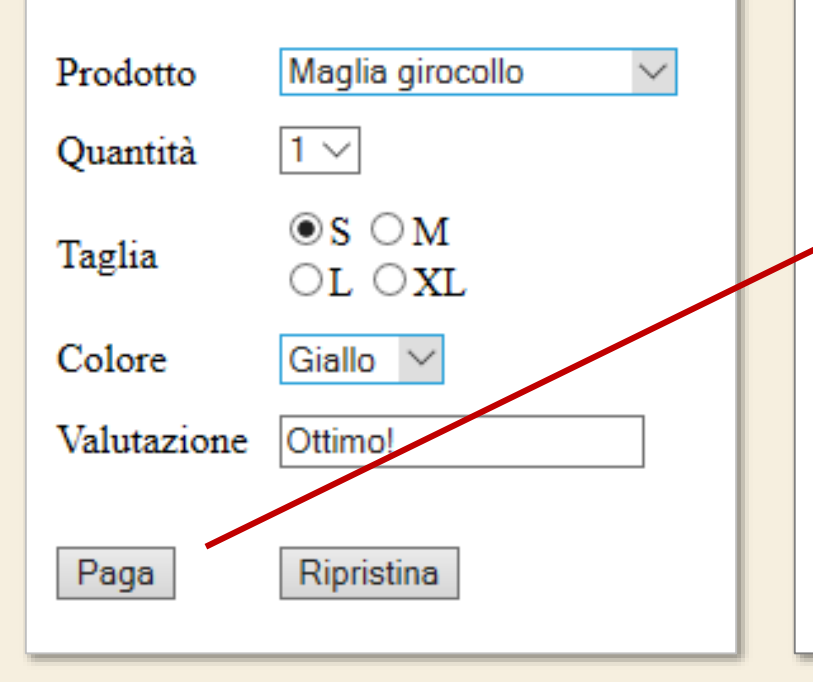

### Pagamento

**URL** chiamato:

## **pagamento.html**

?Prodotto=C101 &Qta=1 &Taglia=01 &Colore=C2 &Valutazione=Ottimo!

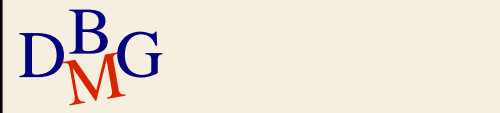